# Stadler Flirt 3 Abellio Rail GmbH EN

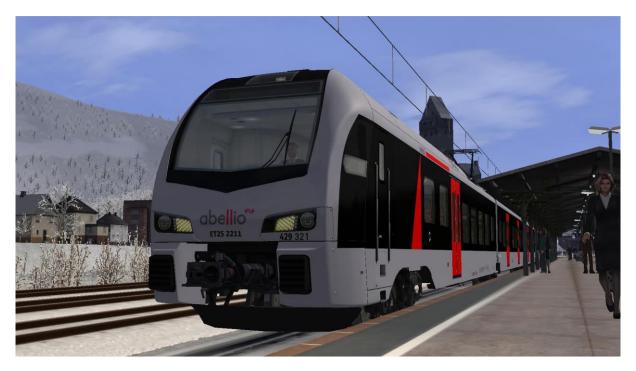

**Thanks to Energetic Shadow for the English translation** 

## **Short description:**

This is a repaint fort he Stadler Flirt 3 in the colour scheme of Abellio Rail NRW GmbH as an 5 carriage consist.

The repaint comes with an Quick Drive consist for 1 train.

#### installation:

- install the .RWP file with Utilities .exe
- from the map:

RailWorks\Assets\ChrisTrains\RailSimulator\Rail Vehicles\EMUs\Stadler Flirt 3\Cabview Copy file:

Stadler Flirt3 Suwex cabview.GeoPcDx

To:

RailWorks\Assets\ChrisTrains\RailSimulator\Rail Vehicles\EMUs\Stadler Flirt 3\Cabview grau

• from the map:

RailWorks\Assets\ChrisTrains\RailSimulator\RailVehicles\EMUs\Stadler Flirt 3\Wagons\Version Suwex

Only copy the .GeoPcDx files!

Copy file:

Suwex Flirt3 A.GeoPcDx

Suwex Flirt3 B.GeoPcDx

Suwex Flirt3 E.GeoPcDx

Suwex DestBoards.GeoPcDx

to:

RailWorks\Assets\ChrisTrains\RailSimulator\RailVehicles\EMUs\Stadler Flirt 3\Wagons\Version Abellio

### from the map:

RailWorks\Assets\ChrisTrains\RailSimulator\RailVehicles\EMUs\Stadler Flirt 3\Wagons\Version NS

Only copy the .GeoPcDx files!

### **Copy files:**

NS Flirt3 C.GeoPcDx

NS Flirt3 D.GeoPcDx

NS DestBoards.GeoPcDx

#### To:

RailWorks\Assets\ChrisTrains\RailSimulator\RailVehicles\EMUs\Stadler Flirt 3\Wagons\Version Abellio 2

### from the map:

RailWorks\Assets\ChrisTrains\RailSimulator\RailVehicles\EMUs\Stadler Flirt 3\Passenger View

Only copy the .GeoPcDx files!

### **Copy files:**

Stadler Flirt3 Passenger View Suwex.GeoPcDx

#### To:

RailWorks\Assets\ChrisTrains\RailSimulator\RailVehicles\EMUs\Stadler Flirt 3\Passenger View Abellio

empty the cache and drive!

#### **Comments:**

- The repaint is not 100% real, partly due to the original model.
  - Including things Like the pantographs, doors, numbers, etc.
- This Repaint may not be offered on other sites, uploading to other sites without permission from Fan is prohibited.
- The password is: StadlerFlirt3
- For questions, wishes, criticisms: write them in the appropriate section of the Rail-Sim.de forum

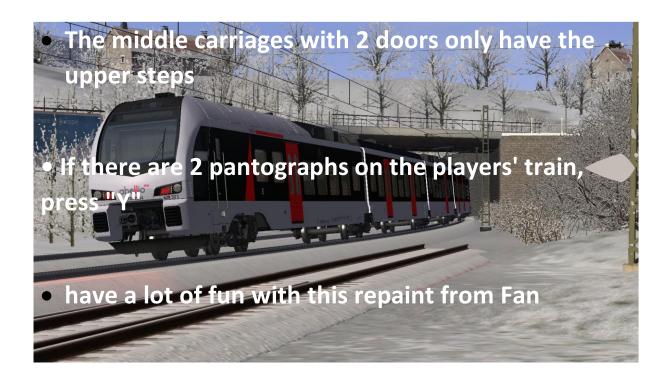